# **Foreman - Bug #31364**

# **undefined method `without\_orchestration'**

11/21/2020 10:48 PM - Greg C

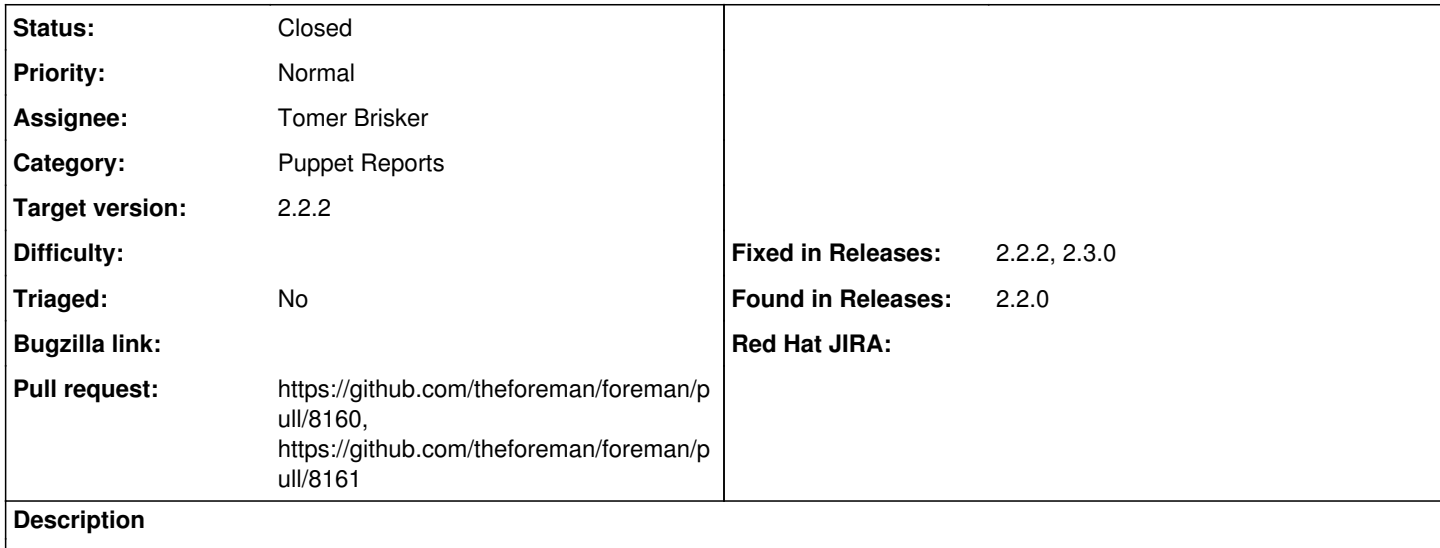

I'm not really well versed in Foreman, so, if I need to provide more detail, happy to do so, but I may need guidance.

I upgraded from 2.1 to 2.2 a couple of weeks ago. CPU usage is WAY higher for me, between ruby and postgres, to the point that I had to go from 2 to 4 CPUs on the CentOS7 VM running foreman. I didn't have time to dig into why.

I don't do any provisioning from foreman. All I use it for is to collect reports/facts from puppet. It's been running and seems okay, but that extra CPU made me wonder, so I finally looked.

production.log is getting spammed with tracebacks:

```
2020-11-21T22:36:30 [I|app|7b7cb68d] Started POST "/api/hosts/facts" for 10.58.75.23 at 2020-11-21
 22:36:30 +0000
2020-11-21T22:36:30 [I|app|7b7cb68d] Processing by Api::V2::HostsController#facts as JSON
2020-11-21T22:36:30 [I|app|7b7cb68d]   Parameters: {"facts"=>"[FILTERED]", "name"=>"REDACTEDHOSTNA
ME", "certname"=>"REDACTEDHOSTNAME", "apiv"=>"v2", "host"=>{"certname"=>"REDACTEDHOSTNAME", "name"
=>"REDACTEDHOSTNAME"}}
2020-11-21T22:36:31 [I|app|7b7cb68d] Import facts for 'REDACTEDHOSTNAME' completed. Added: 5, Upda
ted: 20, Deleted 0 facts
2020-11-21T22:36:31 [W|app|7b7cb68d] Action failed
2020-11-21T22:36:31 [I|app|7b7cb68d] Backtrace for 'Action failed' error (NoMethodError): undefine
d method `without_orchestration' for #<Host::Managed:0x00007f4834768a80>
 7b7cb68d | Did you mean?  without_auditing
 7b7cb68d | /opt/theforeman/tfm/root/usr/share/gems/gems/activemodel-6.0.3.1/lib/active_model/attr
ibute_methods.rb:432:in `method_missing'
 7b7cb68d | /opt/theforeman/tfm/root/usr/share/gems/gems/audited-4.9.0/lib/audited/auditor.rb:99:i
n `method_missing'
 7b7cb68d | /usr/share/foreman/app/services/host_fact_importer.rb:47:in `skipping_orchestration'
  7b7cb68d | /usr/share/foreman/app/services/host_fact_importer.rb:30:in `import_facts'
  7b7cb68d | /usr/share/foreman/app/controllers/api/v2/hosts_controller.rb:306:in `facts'
 7b7cb68d | /opt/theforeman/tfm/root/usr/share/gems/gems/actionpack-6.0.3.1/lib/action_controller/
metal/basic_implicit_render.rb:6:in `send_action'
 7b7cb68d | /opt/theforeman/tfm/root/usr/share/gems/gems/actionpack-6.0.3.1/lib/abstract_controlle
r/base.rb:195:in `process_action'
 7b7cb68d | /opt/theforeman/tfm/root/usr/share/gems/gems/actionpack-6.0.3.1/lib/action_controller/
metal/rendering.rb:30:in `process_action'
 7b7cb68d | /opt/theforeman/tfm/root/usr/share/gems/gems/actionpack-6.0.3.1/lib/abstract_controlle
r/callbacks.rb:42:in `block in process_action'
 7b7cb68d | /opt/theforeman/tfm/root/usr/share/gems/gems/activesupport-6.0.3.1/lib/active_support/
callbacks.rb:112:in `block in run_callbacks'
 7b7cb68d | /usr/share/foreman/app/controllers/api/v2/base_controller.rb:181:in `disable_json_root
 7b7cb68d | /opt/theforeman/tfm/root/usr/share/gems/gems/activesupport-6.0.3.1/lib/active_support/
callbacks.rb:121:in `block in run_callbacks'
```
 7b7cb68d | /usr/share/foreman/app/controllers/concerns/foreman/controller/timezone.rb:10:in `set\_ timezone' 7b7cb68d | /opt/theforeman/tfm/root/usr/share/gems/gems/activesupport-6.0.3.1/lib/active\_support/ callbacks.rb:121:in `block in run\_callbacks' 7b7cb68d | /usr/share/foreman/app/models/concerns/foreman/thread\_session.rb:32:in `clear\_thread' 7b7cb68d | /opt/theforeman/tfm/root/usr/share/gems/gems/activesupport-6.0.3.1/lib/active\_support/ callbacks.rb:121:in `block in run\_callbacks' 7b7cb68d | /usr/share/foreman/app/controllers/concerns/foreman/controller/topbar\_sweeper.rb:12:in `set\_topbar\_sweeper\_controller' 7b7cb68d | /opt/theforeman/tfm/root/usr/share/gems/gems/activesupport-6.0.3.1/lib/active\_support/ callbacks.rb:121:in `block in run\_callbacks' 7b7cb68d | /opt/theforeman/tfm/root/usr/share/gems/gems/audited-4.9.0/lib/audited/sweeper.rb:14:i n `around' 7b7cb68d | /opt/theforeman/tfm/root/usr/share/gems/gems/activesupport-6.0.3.1/lib/active\_support/ callbacks.rb:121:in `block in run\_callbacks' 7b7cb68d | /opt/theforeman/tfm/root/usr/share/gems/gems/audited-4.9.0/lib/audited/sweeper.rb:14:i n `around' 7b7cb68d | /opt/theforeman/tfm/root/usr/share/gems/gems/activesupport-6.0.3.1/lib/active\_support/ callbacks.rb:121:in `block in run\_callbacks' 7b7cb68d | /opt/theforeman/tfm/root/usr/share/gems/gems/activesupport-6.0.3.1/lib/active\_support/ callbacks.rb:139:in `run\_callbacks' 7b7cb68d | /opt/theforeman/tfm/root/usr/share/gems/gems/actionpack-6.0.3.1/lib/abstract\_controlle r/callbacks.rb:41:in `process\_action' 7b7cb68d | /opt/theforeman/tfm/root/usr/share/gems/gems/actionpack-6.0.3.1/lib/action\_controller/ metal/rescue.rb:22:in `process\_action' 7b7cb68d | /opt/theforeman/tfm/root/usr/share/gems/gems/actionpack-6.0.3.1/lib/action\_controller/ metal/instrumentation.rb:33:in `block in process\_action' 7b7cb68d | /opt/theforeman/tfm/root/usr/share/gems/gems/activesupport-6.0.3.1/lib/active\_support/ notifications.rb:180:in `block in instrument' 7b7cb68d | /opt/theforeman/tfm/root/usr/share/gems/gems/activesupport-6.0.3.1/lib/active\_support/ notifications/instrumenter.rb:24:in `instrument' 7b7cb68d | /opt/theforeman/tfm/root/usr/share/gems/gems/activesupport-6.0.3.1/lib/active\_support/ notifications.rb:180:in `instrument' 7b7cb68d | /opt/theforeman/tfm/root/usr/share/gems/gems/actionpack-6.0.3.1/lib/action\_controller/ metal/instrumentation.rb:32:in `process\_action' 7b7cb68d | /opt/theforeman/tfm/root/usr/share/gems/gems/actionpack-6.0.3.1/lib/action\_controller/ metal/params\_wrapper.rb:245:in `process\_action' 7b7cb68d | /opt/theforeman/tfm/root/usr/share/gems/gems/activerecord-6.0.3.1/lib/active\_record/ra ilties/controller\_runtime.rb:27:in `process\_action' 7b7cb68d | /opt/theforeman/tfm/root/usr/share/gems/gems/actionpack-6.0.3.1/lib/abstract\_controlle r/base.rb:136:in `process' 7b7cb68d | /opt/theforeman/tfm/root/usr/share/gems/gems/actionview-6.0.3.1/lib/action\_view/render ing.rb:39:in `process' 7b7cb68d | /opt/theforeman/tfm/root/usr/share/gems/gems/actionpack-6.0.3.1/lib/action\_controller/ metal.rb:190:in `dispatch' 7b7cb68d | /opt/theforeman/tfm/root/usr/share/gems/gems/actionpack-6.0.3.1/lib/action\_controller/ metal.rb:254:in `dispatch' 7b7cb68d | /opt/theforeman/tfm/root/usr/share/gems/gems/actionpack-6.0.3.1/lib/action\_dispatch/ro uting/route\_set.rb:50:in `dispatch' 7b7cb68d | /opt/theforeman/tfm/root/usr/share/gems/gems/actionpack-6.0.3.1/lib/action\_dispatch/ro uting/route\_set.rb:33:in `serve' 7b7cb68d | /opt/theforeman/tfm/root/usr/share/gems/gems/actionpack-6.0.3.1/lib/action\_dispatch/ro uting/mapper.rb:18:in `block in <class:Constraints>' 7b7cb68d | /opt/theforeman/tfm/root/usr/share/gems/gems/actionpack-6.0.3.1/lib/action\_dispatch/ro uting/mapper.rb:48:in `serve' 7b7cb68d | /opt/theforeman/tfm/root/usr/share/gems/gems/actionpack-6.0.3.1/lib/action\_dispatch/jo urney/router.rb:49:in `block in serve' 7b7cb68d | /opt/theforeman/tfm/root/usr/share/gems/gems/actionpack-6.0.3.1/lib/action\_dispatch/jo urney/router.rb:32:in `each' 7b7cb68d | /opt/theforeman/tfm/root/usr/share/gems/gems/actionpack-6.0.3.1/lib/action\_dispatch/jo urney/router.rb:32:in `serve' 7b7cb68d | /opt/theforeman/tfm/root/usr/share/gems/gems/actionpack-6.0.3.1/lib/action\_dispatch/ro uting/route\_set.rb:834:in `call' 7b7cb68d | /opt/theforeman/tfm/root/usr/share/gems/gems/apipie-dsl-2.2.9/lib/apipie\_dsl/static\_di spatcher.rb:67:in `call' 7b7cb68d | /opt/theforeman/tfm/root/usr/share/gems/gems/apipie-rails-0.5.17/lib/apipie/static\_dis patcher.rb:66:in `call'

 7b7cb68d | /opt/theforeman/tfm/root/usr/share/gems/gems/apipie-rails-0.5.17/lib/apipie/extractor/ recorder.rb:137:in `call' 7b7cb68d | /usr/share/foreman/lib/foreman/middleware/telemetry.rb:10:in `call' 7b7cb68d | /opt/theforeman/tfm/root/usr/share/gems/gems/apipie-rails-0.5.17/lib/apipie/middleware /checksum\_in\_headers.rb:27:in `call' 7b7cb68d | /usr/share/foreman/lib/foreman/middleware/catch\_json\_parse\_errors.rb:9:in `call' 7b7cb68d | /opt/theforeman/tfm/root/usr/share/gems/gems/rack-2.2.3/lib/rack/tempfile\_reaper.rb:15 :in `call' 7b7cb68d | /opt/theforeman/tfm/root/usr/share/gems/gems/rack-2.2.3/lib/rack/etag.rb:27:in `call' 7b7cb68d | /opt/theforeman/tfm/root/usr/share/gems/gems/rack-2.2.3/lib/rack/conditional\_get.rb:40 :in `call' 7b7cb68d | /opt/theforeman/tfm/root/usr/share/gems/gems/rack-2.2.3/lib/rack/head.rb:12:in `call' 7b7cb68d | /opt/theforeman/tfm/root/usr/share/gems/gems/actionpack-6.0.3.1/lib/action\_dispatch/ht tp/content\_security\_policy.rb:18:in `call' 7b7cb68d | /usr/share/foreman/lib/foreman/middleware/logging\_context\_session.rb:22:in `call' 7b7cb68d | /opt/theforeman/tfm/root/usr/share/gems/gems/rack-2.2.3/lib/rack/session/abstract/id.r b:266:in `context' 7b7cb68d | /opt/theforeman/tfm/root/usr/share/gems/gems/rack-2.2.3/lib/rack/session/abstract/id.r b:260:in `call' 7b7cb68d | /opt/theforeman/tfm/root/usr/share/gems/gems/actionpack-6.0.3.1/lib/action\_dispatch/mi ddleware/cookies.rb:648:in `call' 7b7cb68d | /opt/theforeman/tfm/root/usr/share/gems/gems/actionpack-6.0.3.1/lib/action\_dispatch/mi ddleware/callbacks.rb:27:in `block in call' 7b7cb68d | /opt/theforeman/tfm/root/usr/share/gems/gems/activesupport-6.0.3.1/lib/active\_support/ callbacks.rb:101:in `run\_callbacks' 7b7cb68d | /opt/theforeman/tfm/root/usr/share/gems/gems/actionpack-6.0.3.1/lib/action\_dispatch/mi ddleware/callbacks.rb:26:in `call' 7b7cb68d | /opt/theforeman/tfm/root/usr/share/gems/gems/actionpack-6.0.3.1/lib/action\_dispatch/mi ddleware/actionable\_exceptions.rb:17:in `call' 7b7cb68d | /opt/theforeman/tfm/root/usr/share/gems/gems/actionpack-6.0.3.1/lib/action\_dispatch/mi ddleware/debug\_exceptions.rb:32:in `call' 7b7cb68d | /opt/theforeman/tfm/root/usr/share/gems/gems/actionpack-6.0.3.1/lib/action\_dispatch/mi ddleware/show\_exceptions.rb:33:in `call' 7b7cb68d | /opt/theforeman/tfm/root/usr/share/gems/gems/railties-6.0.3.1/lib/rails/rack/logger.rb :37:in `call\_app' 7b7cb68d | /opt/theforeman/tfm/root/usr/share/gems/gems/railties-6.0.3.1/lib/rails/rack/logger.rb :28:in `call' 7b7cb68d | /opt/theforeman/tfm/root/usr/share/gems/gems/sprockets-rails-3.2.1/lib/sprockets/rails /quiet\_assets.rb:13:in `call' 7b7cb68d | /usr/share/foreman/lib/foreman/middleware/logging\_context\_request.rb:11:in `call' 7b7cb68d | /opt/theforeman/tfm/root/usr/share/gems/gems/actionpack-6.0.3.1/lib/action\_dispatch/mi ddleware/remote\_ip.rb:81:in `call' 7b7cb68d | /opt/theforeman/tfm/root/usr/share/gems/gems/actionpack-6.0.3.1/lib/action\_dispatch/mi ddleware/request\_id.rb:27:in `call' 7b7cb68d | /opt/theforeman/tfm/root/usr/share/gems/gems/rack-2.2.3/lib/rack/method\_override.rb:24 :in `call' 7b7cb68d | /opt/theforeman/tfm/root/usr/share/gems/gems/rack-2.2.3/lib/rack/runtime.rb:22:in `cal l' 7b7cb68d | /opt/theforeman/tfm/root/usr/share/gems/gems/activesupport-6.0.3.1/lib/active\_support/ cache/strategy/local\_cache\_middleware.rb:29:in `call' 7b7cb68d | /opt/theforeman/tfm/root/usr/share/gems/gems/actionpack-6.0.3.1/lib/action\_dispatch/mi ddleware/executor.rb:14:in `call' 7b7cb68d | /opt/theforeman/tfm/root/usr/share/gems/gems/actionpack-6.0.3.1/lib/action\_dispatch/mi ddleware/static.rb:126:in `call' 7b7cb68d | /opt/theforeman/tfm/root/usr/share/gems/gems/rack-2.2.3/lib/rack/sendfile.rb:110:in `c all' 7b7cb68d | /opt/theforeman/tfm/root/usr/share/gems/gems/actionpack-6.0.3.1/lib/action\_dispatch/mi ddleware/host\_authorization.rb:76:in `call' 7b7cb68d | /opt/theforeman/tfm/root/usr/share/gems/gems/secure\_headers-6.3.0/lib/secure\_headers/m iddleware.rb:11:in `call' 7b7cb68d | /opt/theforeman/tfm/root/usr/share/gems/gems/railties-6.0.3.1/lib/rails/engine.rb:527: in `call' 7b7cb68d | /opt/theforeman/tfm/root/usr/share/gems/gems/railties-6.0.3.1/lib/rails/railtie.rb:190 :in `public\_send' 7b7cb68d | /opt/theforeman/tfm/root/usr/share/gems/gems/railties-6.0.3.1/lib/rails/railtie.rb:190 : in `method\_missing' 7b7cb68d | /opt/theforeman/tfm/root/usr/share/gems/gems/rack-2.2.3/lib/rack/urlmap.rb:74:in `bloc k in call' 7b7cb68d | /opt/theforeman/tfm/root/usr/share/gems/gems/rack-2.2.3/lib/rack/urlmap.rb:58:in `each 7b7cb68d | /opt/theforeman/tfm/root/usr/share/gems/gems/rack-2.2.3/lib/rack/urlmap.rb:58:in `call 7b7cb68d | /usr/share/passenger/phusion\_passenger/rack/thread\_handler\_extension.rb:74:in `process \_request' 7b7cb68d | /usr/share/passenger/phusion\_passenger/request\_handler/thread\_handler.rb:141:in `accep t\_and\_process\_next\_request' 7b7cb68d | /usr/share/passenger/phusion\_passenger/request\_handler/thread\_handler.rb:109:in `main\_ loop' 7b7cb68d | /usr/share/passenger/phusion\_passenger/request\_handler.rb:455:in `block (3 levels) in start\_threads' 7b7cb68d | /opt/theforeman/tfm/root/usr/share/gems/gems/logging-2.2.2/lib/logging/diagnostic\_cont ext.rb:474:in `block in create\_with\_logging\_context' 2020-11-21T22:36:31 [I|app|7b7cb68d] Rendering api/v2/errors/custom\_error.json.rabl within api/v 2/layouts/error\_layout 2020-11-21T22:36:31 [I|app|7b7cb68d] Rendered api/v2/errors/custom\_error.json.rabl within api/v2 /layouts/error\_layout (Duration: 0.2ms | Allocations: 67) 2020-11-21T22:36:31 [I|app|7b7cb68d] Completed 500 Internal Server Error in 892ms (Views: 0.8ms | ActiveRecord: 232.9ms | Allocations: 253798) From what I see, commits 5253d21ed7d690e80e595a075d06f96d2e211e8c and 6caa9ffdba581b798bad3b89bc0f6f60621f12d7 on

<https://github.com/theforeman/foreman>introduced 'without orchestration', between 2.1.4 and 2.2.0, but I feel like something got missed here, and I'm not sure what.

My puppetservers are using <https://github.com/theforeman/puppet-foreman>version 16.0.0 and its foreman::puppetmaster class to config up reports/facts... so I don't think I'm doing anything weird or special here. "It just worked before the upgrade."

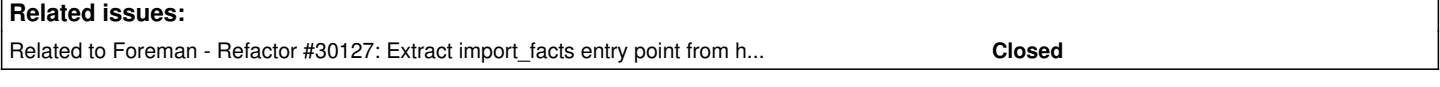

### **Associated revisions**

#### **Revision 20831319 - 11/29/2020 11:10 PM - Tomer Brisker**

Fixes #31364 - Properly import facts when unattended false

The fact importer calls host.without\_orchestration which is defined in orchestration concern, however the concern is only included when unattended true. Users who have the setting set to false will not be able to import facts as the fact importer will fail to find this method.

#### **History**

#### **#1 - 11/29/2020 02:10 PM - Tomer Brisker**

*- Related to Refactor #30127: Extract import\_facts entry point from host class and create HostFactImporter added*

#### **#2 - 11/29/2020 02:11 PM - Tomer Brisker**

By any chance do you have `:unattended: false` configured in your /etc/foreman/settings.yaml file?

#### **#3 - 11/29/2020 02:16 PM - Tomer Brisker**

*- Target version set to 2.2.2*

#### **#4 - 11/29/2020 02:33 PM - The Foreman Bot**

- *Status changed from New to Ready For Testing*
- *Assignee set to Tomer Brisker*
- *Pull request https://github.com/theforeman/foreman/pull/8160 added*

#### **#5 - 11/29/2020 04:23 PM - The Foreman Bot**

*- Pull request https://github.com/theforeman/foreman/pull/8161 added*

#### **#6 - 11/29/2020 06:21 PM - Greg C**

Tomer Brisker wrote:

By any chance do you have `:unattended: false` configured in your /etc/foreman/settings.yaml file?

Correct. Very first setting,

:unattended: false

We don't provision with our foreman, we just capture puppet data for pretty pictures.

#### **#7 - 11/29/2020 11:10 PM - The Foreman Bot**

*- Fixed in Releases 2.4.0 added*

### **#8 - 11/30/2020 12:01 AM - Tomer Brisker**

*- Status changed from Ready For Testing to Closed*

Applied in changeset [foreman|208313190271a66f4f7a4df5fb2b584774a370c7.](https://projects.theforeman.org/projects/foreman/repository/foreman/revisions/208313190271a66f4f7a4df5fb2b584774a370c7)

### **#9 - 11/30/2020 08:15 AM - Tomer Brisker**

*- Fixed in Releases 2.2.2, 2.3.0 added*

*- Fixed in Releases deleted (2.4.0)*

## **#10 - 11/30/2020 08:17 AM - Tomer Brisker**

Thanks for reporting Greg! The fix will be included in 2.2.2 and 2.3.0, but until they are released you can apply the patch from <https://github.com/theforeman/foreman/commit/59fcc62528058091df7290b13f7d35f10a40f051.diff>manually and restart your foreman to fix the issue.